# **Ant targets and options**

1 [Options](#page-0-0) 2 [Targets](#page-0-1)

Ant targets should be run as the service user

A word of warning: in order to ensure proper permissions and file ownership are maintained, you are advised to run these ant targets as the service user (commonly 'dspace' or 'tomcat'). Running them as any other user may cause permission problems

## <span id="page-0-0"></span>**Options**

DSpace allows three property values to be set using the -D<property>=<value> option. They may be used in other contexts than noted below, but take care to understand how a particular property will affect a target's outcome.

#### **overwrite**

Whether to overwrite configuration files in [dspace]/config. If true, files from [dspace]/config and subdirectories are backed up with .old extension and new files are installed from [dspace-src]/dspace/config and subdirectories; if false, existing config files are untouched, and new files are written beside them with .new extension.

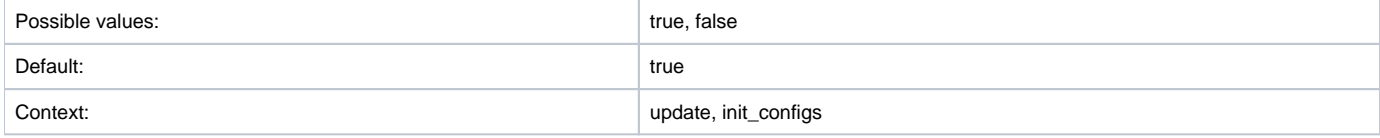

#### **config**

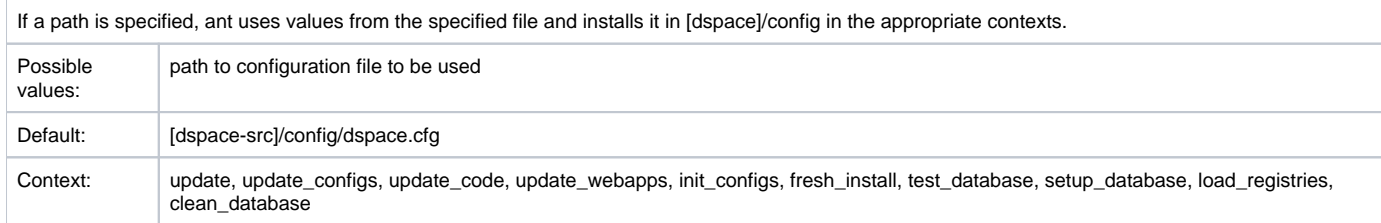

#### **wars**

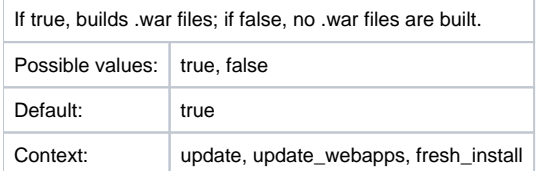

### <span id="page-0-1"></span>**Targets**

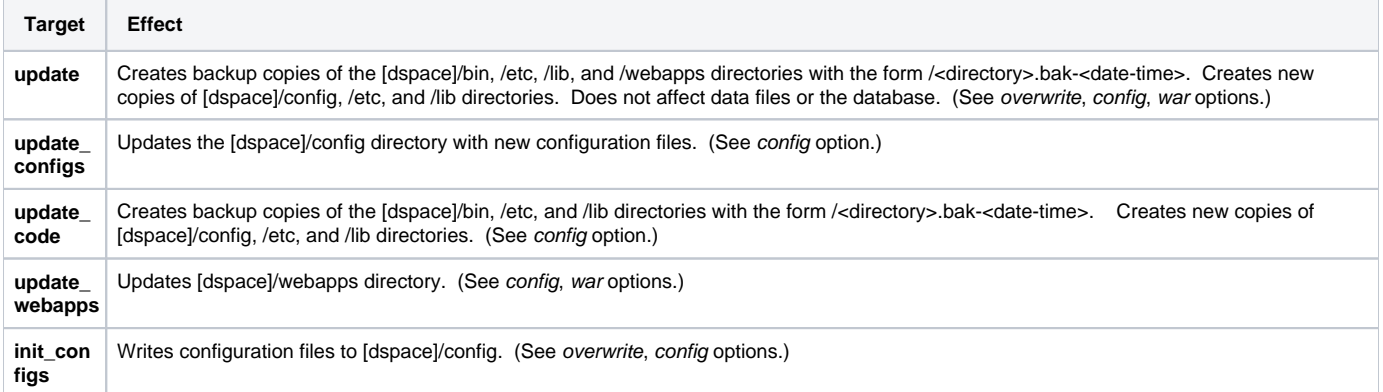

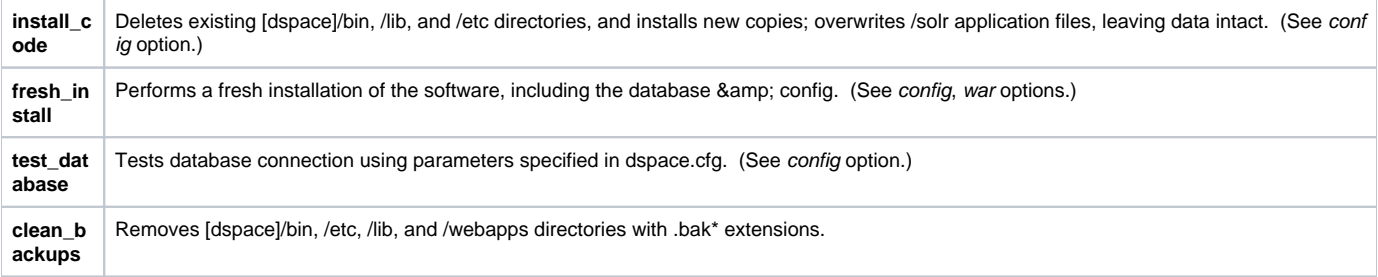